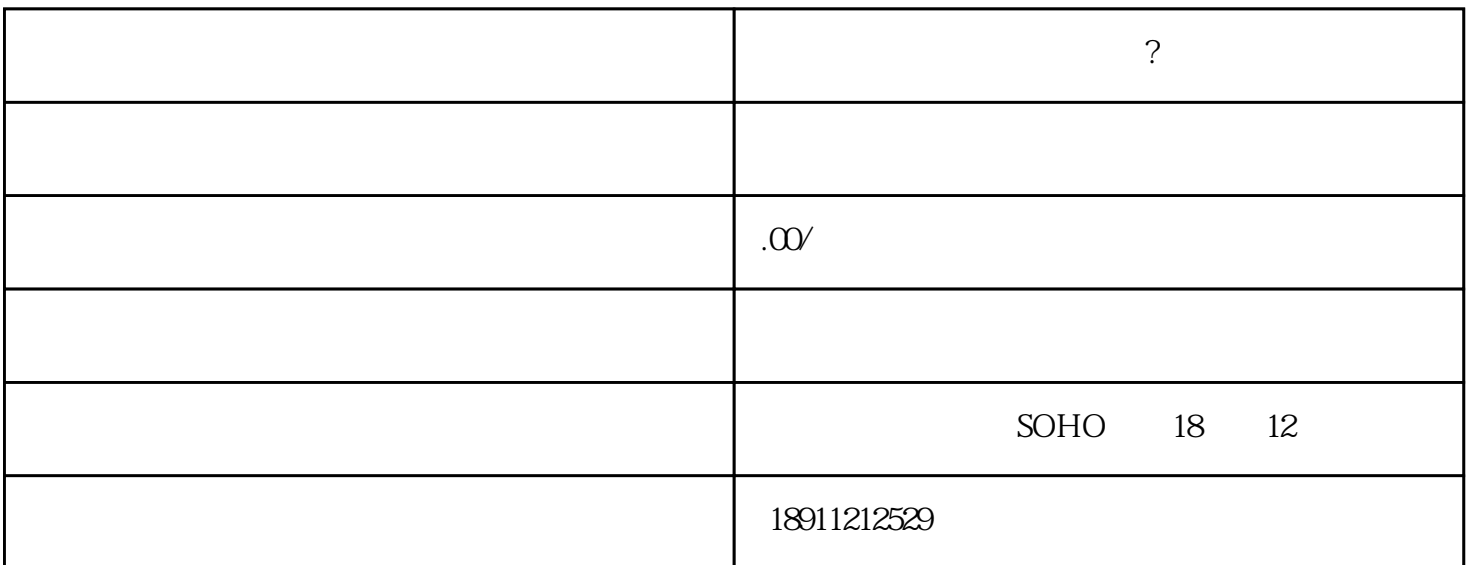

首先注册个贸易类型的公司。开[个基本账户](https://www.zhihu.com/search?q=%E5%9F%BA%E6%9C%AC%E8%B4%A6%E6%88%B7&search_source=Entity&hybrid_search_source=Entity&hybrid_search_extra=%7B%22sourceType%22%3A%22answer%22%2C%22sourceId%22%3A%222629379842%22%7D)。然后申[请进出口权](https://www.zhihu.com/search?q=%E8%BF%9B%E5%87%BA%E5%8F%A3%E6%9D%83&search_source=Entity&hybrid_search_source=Entity&hybrid_search_extra=%7B%22sourceType%22%3A%22answer%22%2C%22sourceId%22%3A%222629379842%22%7D)

[出口报关](https://www.zhihu.com/search?q=%E5%87%BA%E5%8F%A3%E6%8A%A5%E5%85%B3&search_source=Entity&hybrid_search_source=Entity&hybrid_search_extra=%7B%22sourceType%22%3A%22answer%22%2C%22sourceId%22%3A%222629379842%22%7D)看看你们公司有没[有报关员](https://www.zhihu.com/search?q=%E6%8A%A5%E5%85%B3%E5%91%98&search_source=Entity&hybrid_search_source=Entity&hybrid_search_extra=%7B%22sourceType%22%3A%22answer%22%2C%22sourceId%22%3A%222629379842%22%7D)

。<br>第1995章 不是从市场的人开户行申请开通,并未是收什么币单元的人开户行申请开通,并未是收什么币。